## Term-2 Examination 2021-22 INFORMATICS PRACTICES Class XI

General Instructions:

Max.Marks: 35 Time Allowed: 2 hours

- The question paper is divided into 3 sections  $-A$ , B and C
- Section A, consists of 7 questions (1-7). Each question carries 2 marks.
- Section B, consists of 3 questions (8-10). Each question carries 3 marks.
- Section C, consists of 3 questions (11-13). Each question carries 4 marks.
- Internal choices have been given for question numbers 7, 8 and 12.

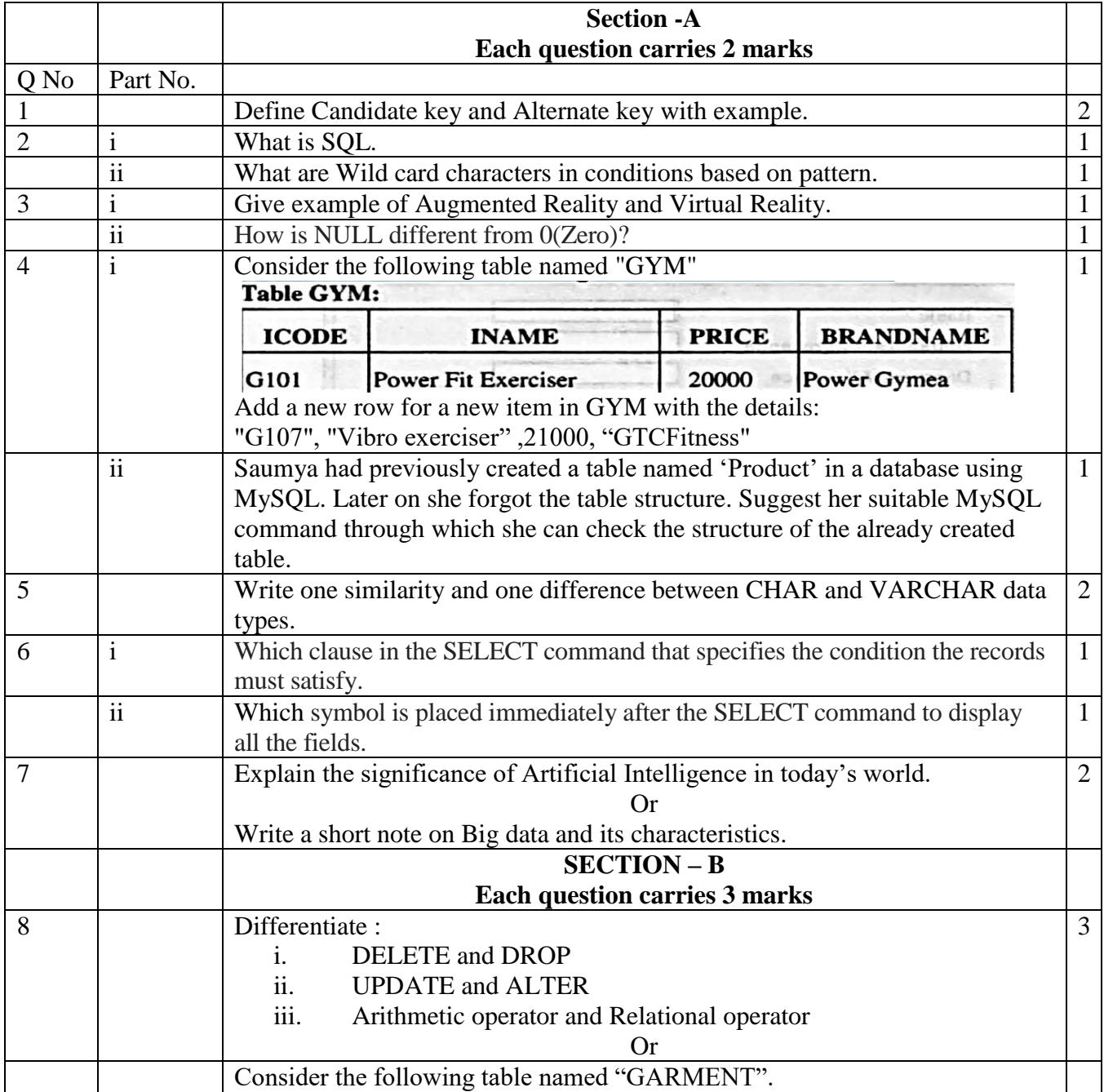

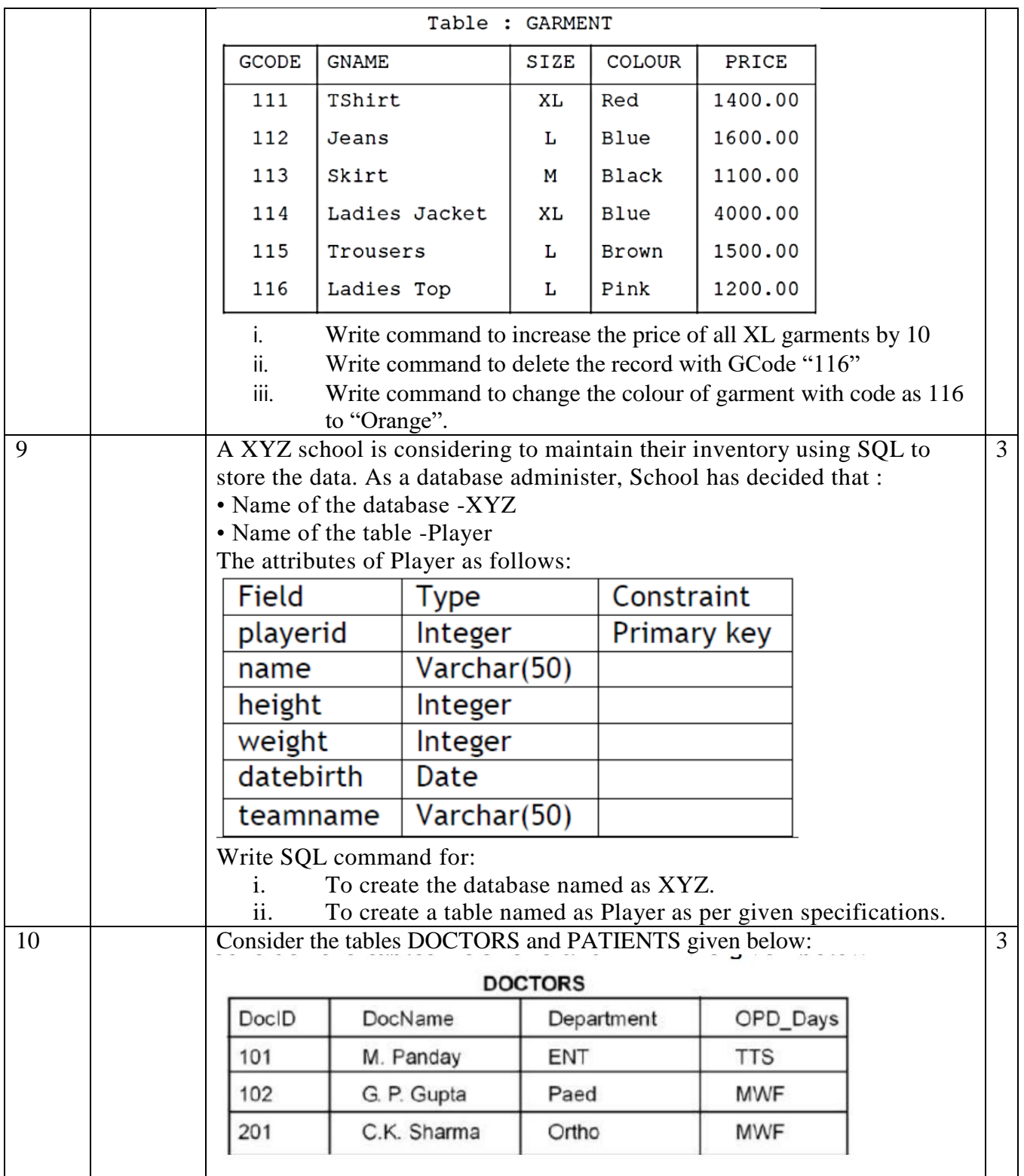

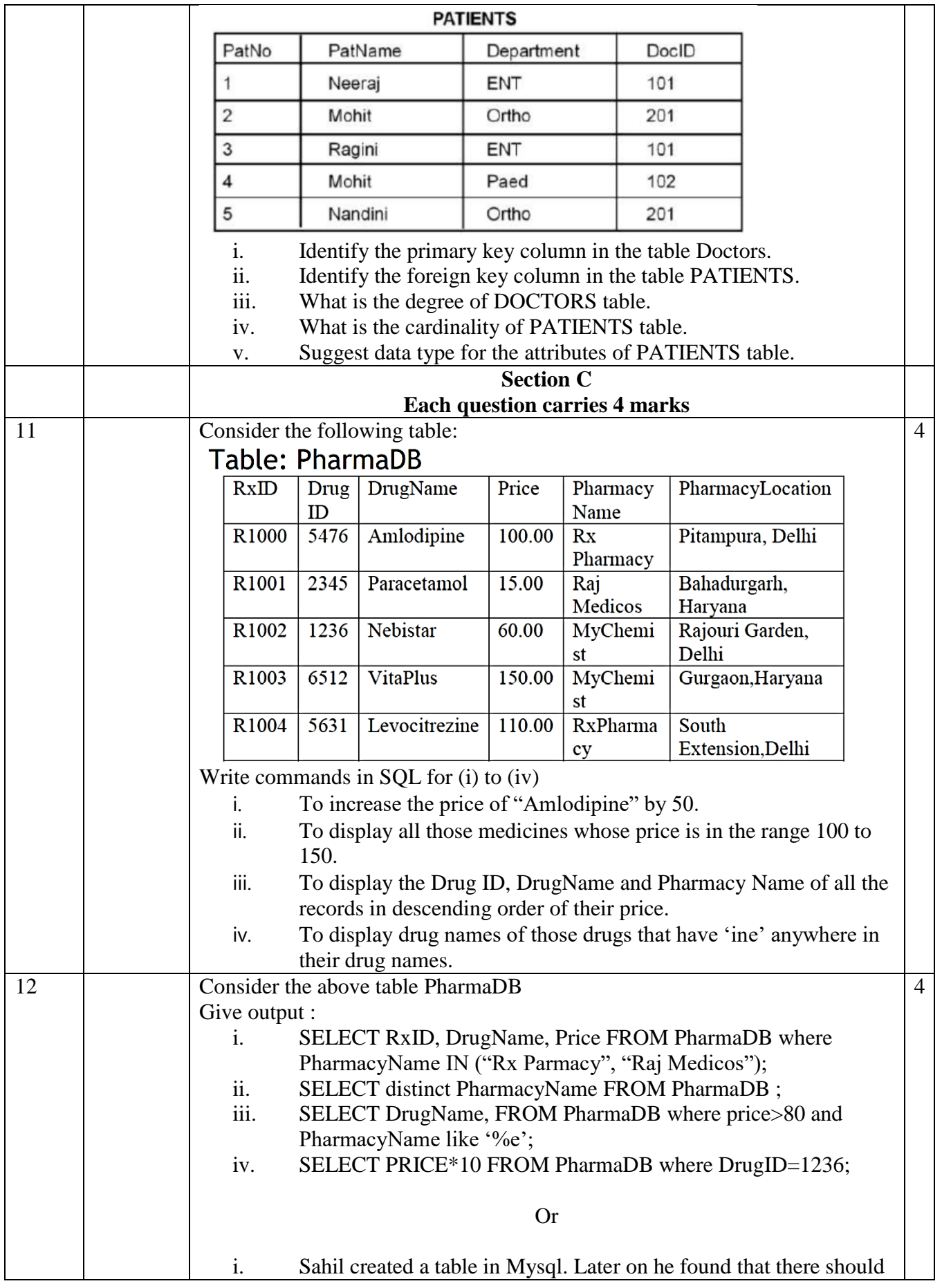

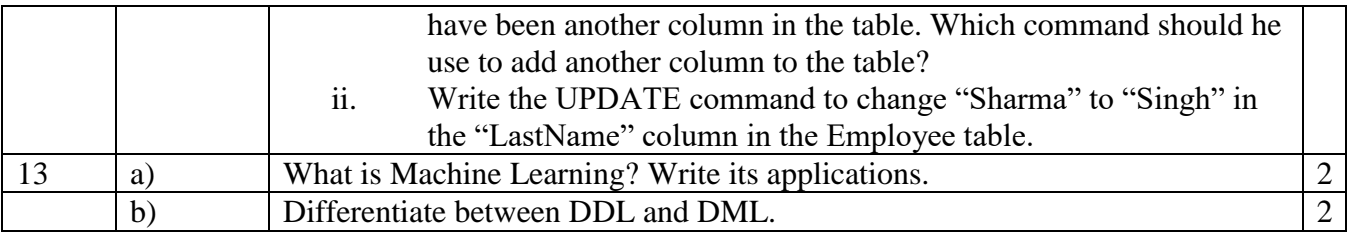